# GnuPG modern

#### Pavel Růžička <ruza@ruza.eu>

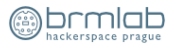

#### Lightning Talks, March 2015

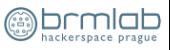

Þ  $\mathbf{b}$  <span id="page-0-0"></span> $OQ$ 

(ロ) (個) (星)

Pavel Růžička <ruza@ruza.eu> [GnuPG modern](#page-17-0)

# GnuPG versions, required libraries/tools, optional software

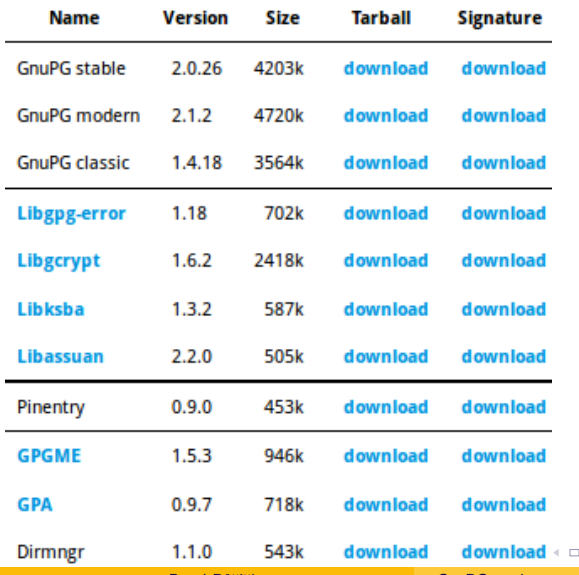

Pavel Růžička <ruza@ruza.eu> [GnuPG modern](#page-0-0)

→ 何 ▶

つくい

# GnuPG versions and affiliated sw

- GnuPG stable (2.0) modularized version supporting OpenPGP, S/MIME, Secure Shell
- GnuPG modern (2.1) brand new version with enhanced features like support for Elliptic Curve Cryptography. It will eventually replace the current stable (2.0)
- GnuPG classic (1.4) old, single binary (even for ancient Unix platforms). It has no dependencies on listed libraries or Pinnetry and lacks many modern features
- Pinentry collection of passphrase entry dialogs for GPG 2.x
- GPGME standard library to access GPG functions from programming languages
- GPA GUI to GPG
- Dirmngr optional tool for GPG 2.x

## GnuPG 2.1 - Modern

https://www.gnupg.org/faq/whats-new-in-2.1.html

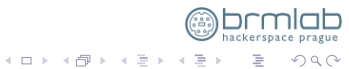

Pavel Růžička <ruza@ruza.eu> [GnuPG modern](#page-0-0)

#### GnuPG 2.1 - Modern

#### export INSTALL\_PREFIX =/ usr make -f build - aux / speedo . mk native - gui

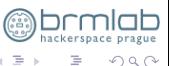

**Kロト K個 K K B** 

### GnuPG 2.x version check and features

```
ruza@azur :~ $ gpg2 -- version
gpg (GnuPG) 2.1.2libgcrypt 1.6.2
Home: \tilde{z}, gnupg
Supported algorithms :
Pubkey: RSA, ELG, DSA, ECDH, ECDSA, EDDSA
Cipher: IDEA, 3DES, CAST5, BLOWFISH, AES, AES192, AES256, TWOFISH,
```
CAMELLIA128 , CAMELLIA192 , CAMELLIA256 Hash: SHA1, RIPEMD160, SHA256, SHA384, SHA512, SHA224 Compression : Uncompressed , ZIP , ZLIB , BZIP2

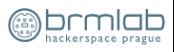

イロト イ母 トイヨト

## GnuPG migration to Modern

... gpg: starting migration from earlier GnuPG versions gpg: porting secret keys from '"/.gnupg/secring.gpg' to gpg-agent gpg : key 2 AB83H3A : secret key imported gpg : migration succeeded

<span id="page-6-0"></span>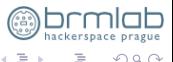

 $\leftarrow$   $\Box$   $\rightarrow$   $\rightarrow$   $\leftarrow$   $\Box$   $\rightarrow$   $\rightarrow$   $\Box$   $\rightarrow$ 

# $\tilde{a}$ /.gnupg v1.x vs v2.x

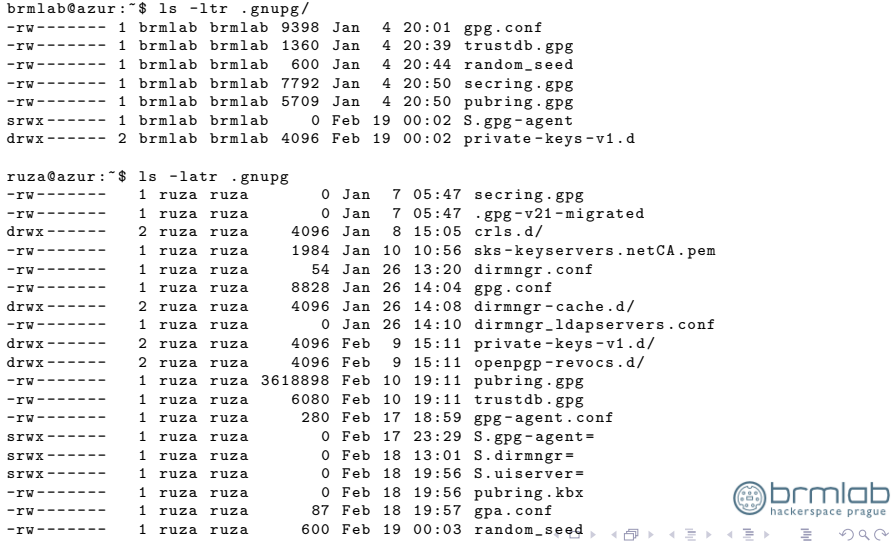

Pavel Růžička <ruza@ruza.eu> [GnuPG modern](#page-0-0)

 $\circ$ 

## GnuPG ECC keys

```
brmlab@azur :~ $ gpg2 -- full - gen - key
Please select what kind of key you want :
   (1) RSA and RSA ( default )
   (2) DSA and Elgamal
   (3) DSA ( sign only )
   (4) RSA ( sign only )
Your selection ?
brmlab@azur :~ $ gpg2 -- expert -- full - gen - key
Please select what kind of key you want :
   (1) RSA and RSA ( default )
   (2) DSA and Elgamal
   (3) DSA ( sign only )
   (4) RSA ( sign only )
   (7) DSA ( set your own capabilities )
   (8) RSA ( set your own capabilities )
   (9) ECC and ECC
  (10) ECC ( sign only )
  (11) ECC ( set your own capabilities )
Your selection ? 11
                                            イロト イ押ト イヨト
```
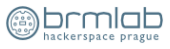

 $OQ$ 

## GnuPG ECC keys

Possible actions for a ECDSA key: Sign Certify Authenticate Current allowed actions: Sign Certify

- (S) Toggle the sign capability
- (A) Toggle the authenticate capability
- (Q) Finished

Your selection ? a

Possible actions for a ECDSA key: Sign Certify Authenticate Current allowed actions: Sign Certify Authenticate

イロト イ部 トイモト イモト

 $QQQ$ 

(S) Toggle the sign capability (A) Toggle the authenticate capability (Q) Finished

Your selection? a

# GnuPG ECC keys

```
Please select which elliptic curve you want :
   (1) Curve 25519
   (2) NIST P -256
   (3) NIST P -384
   (4) NIST P -521
   (5) Brainpool P -256
   (6) Brainpool P -384
   (7) Brainpool P -512
Your selection? 1
```
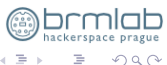

Έ

**K ロ ▶ | K 伊 ▶ | K ヨ** 

https://sks-keyservers.net/overview-of-pools.php

- pool.sks-keyservers.net HKP (IPv4, IPv6) random
- eu.pool.sks-keyservers.net EU
- ipv6.pool.sks-keyservers.net IPv6
- ipv4.pool.sks-keyservers.net IPv4
- subset.pool.sks-keyservers.net support ECC keys (RFC6637)
- ha.pool.sks-keyservers.net high-availibility
- p80.pool.sks-keyservers.net port 80
- hkps.pool.sks-keyservers.net HKP over SSL/TLS

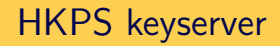

For GnuPG 1.4 and 2.0 installations this can be used by using the following parameters in gpg.conf:

```
\tilde{C}. gnupg/gpg.conf:
  keyserver hkps :// hkps . pool . sks - keyservers . net
  keyserver - options ca - cert - file =/ path / sks - keyservers . CA . pem
```
GnuPG 2.1 users want to add the following in dirmngr.conf:

```
~/. gnupg / dirmngr . conf :
   hkp - cacert / path / sks - keyservers . CA . pem
```
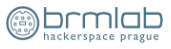

**Kロト K同ト** 

## Asymetric cipher encryption. How it works

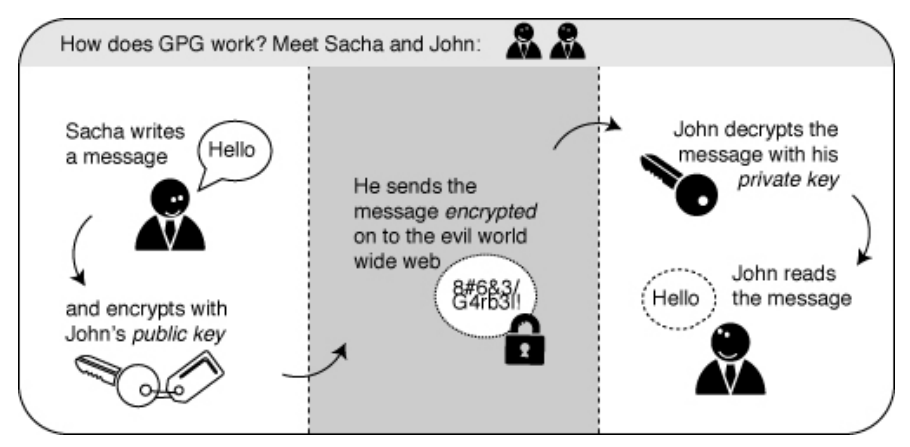

 $\leftarrow$   $\Box$   $\rightarrow$ 

If You insist on deniability, do not sign.

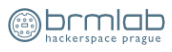

つくい

### Email source

```
From : Nekdo Nekde < nekdo@nekde . eu >
To : Pavel Ruzicka < ruza@ruza .eu >
Subject: Re: o necem
Content - Type: multipart/encrypted: boundary=" opT7a7wXMBdUmrNcaP1d7nBMu5X0ArcnV": micalg=
X - GPGit : applied
```
This is an OpenPGP/MIME signed message (RFC 4880 and 3156) -- opT7a7wXMBdUmrNcaP1d7nBMu5XOArcnV Content - Type : application / pgp - encrypted ; name =" msg . asc " Content - Disposition : inline ; filename =" msg . asc " Content - Transfer - Encoding : 7 bit

Version : 1 -- opT7a7wXMBdUmrNcaP1d7nBMu5XOArcnV Content - Type : application / octet - stream Content - Disposition : inline Content - Transfer - Encoding : 7 bit

 $---BEGIN$  PGP MESSAGE  $---$ Version: GnuPG v1.4.10 (GNU/Linux)

hQIMA + CODVguDvvdARAAlAhQyS021YSUa3muU + zD7LF4EKfOY5ZVGMa4x5DkeCeZ OousSalNl9 + XRbgZfhNQJUbteGgF +0 KI + WI3eGBwuB6dQoNuRcObkRIw3JFNMb1k

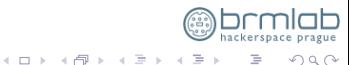

 $\Omega$ 

## Sent mail (outbox problem)

ruza@azur :~ \$ gpg -d / tmp / sent - email . pgp gpg: encrypted with 3072-bit RSA key, ID 0xA3947D27E9442, created 2014-12-18 " Na Piste Mi < napiste@gmail . com >" gpg: encrypted with 4096-bit ELG key, ID 0xF7EEAF5998070C1D, created 2015-01-01 " Pavel Ruzicka ( ruza . eu ) < ruza@ruza . eu >" Content - Type : multipart / mixed ; boundary =" H2uIiESbpAEk7ic6SodKtWdQOu1jAMDuX "

-- H2uIiESbpAEk7ic6SodKtWdQOu1jAMDuX Content-Type: text/plain; charset=iso-8859-2 Content - Transfer - Encoding : quoted - printable

Diky za pozvanku.....  $- - 86 - -$  SNIP  $- - 58 - -$ 

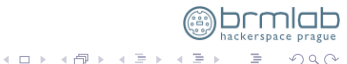

 $\Omega$ 

S/MIME builds over MIME and CMS (better for top-down hierarchy, i.e. enterprise)

MIME (Multi-Purpose Internet Mail Extensions) is a standard way of putting arbitrary data into emails, with a "type" (an explicit indication of what the data is supposed to mean) and gazillions of encoding rules and other interoperability details. CMS (Cryptographic Message Syntax) is a binary format for encrypting and signing data. CMS relies on X.509 certificates. Public key distribution: top-down hierarchy, a small number of "root CAs" signs certificates for many users

<span id="page-16-0"></span>←ロト ←何ト ← ヨ

Pretty Good Privacy (PGP) is an original program that had an patent and cipher export issues. (www.pgp.com)

OpenPGP is an Internet standard (RFCs) with own encryption methods (similar to CMS) and encoding formats (i.e. "ASCII Armor").

Public key distribution: Web of Trust (WoT), decentralized PKI, everybody is a CA. (the idea being that if an attacker "cannot fool everybody for a long time").

<span id="page-17-0"></span>**K ロ ▶ | K 伊 ▶ | K ヨ** 

GnuPG/GPG GPL Licensed alternative to the PGP suite, compliant with OpenPGP standart.

## Encrypting/signing email content

#### PGP/inline Date: Sat, 28 Feb 2015 01:51:21 + 0100 From: Pavel Ruzicka <ruza@ruza.eu> User-Agent: Mozilla/5.0 (X11; Linux x86.64) Gecko Thunderbird MIME - Version : 1.0 To : = < pruzicka@catta . cz > Subject: PGP/inline OpenPGP : id =943 E7ECC ; url = http :// ruza . eu / ruzagpg . txt Content-Type: text/plain; charset=utf-8 Content - Transfer - Encoding : quoted - printable Subject: PGP/MIME OpenPGP : id =943 E7ECC ; url = http :// ruza . eu / ruzagpg . txt Content - Type : multipart/encrypted;  $\verb|prbt0c01|= \verb|''app11cattion7pgp-encrypte$  $boundary = "ueAP6jg0sa2iFFIt67Uib4GF$ This is an OpenPGP/MIME encrypted m -- ueAP6jg0sa2iFFIt67Uib4GPcqrhxMSqS  $\texttt{Concept\_Type: } \texttt{application/pgp-energy}$ Content-Description: PGP/MIME versi

```
Version : 1
```
 $----BEGIN$  PGP MESSAGE  $---$ -- ueAP6jg0sa2iFFIt67Uib4GPcqrhxMSqS Charset: utf-8 Content-Type: application/octet-str Version : GnuPG v2 Content-Description: OpenPGP encrypted and the Content-Description: OpenPGP encrypted and the Content-Description: OpenPGP encrypted and the Content-Description: OpenPGP encrypted and the Content-Description: OpenPGP encry Content-Disposition: infine; filena hQQOA / fur1mYBwwdEA /+ M/ ehR /7 j +96 nQ + RZ86Tb +4 Nn0H + ce2hL1sjTPM0y / cbv ----- BEGIN PGP ME[SSA](#page-0-0)[GE](#page-17-0) [--](#page-0-0)[--](#page-17-0) [-](#page-0-0)  $\ldots$ =3 Dx7sm  $Version: GnuPG \ \nGnuPG \ model$  $Version: GnuPG \ \nGnuPG \ model$  $Version: GnuPG \ \nGnuPG \ model$  $Version: GnuPG \ \nGnuPG \ model$ つくへ ----- END PGP MESSAGE - ---- Pavel R˚uˇziˇcka <ruza@ruza.eu> [GnuPG modern](#page-0-0)Comment : Using GnuPG with Thunderbird - https:// www. enigmail . net // www . enigmail . net // www . enigmail . net // www . enigmail . www . www . enigmail . www . www . www . www . www . www . www . www . www . www . w If you want to use S/MIME you should not enable the Enigmail option "encrypt if possible" (nor the one from S/MIME).

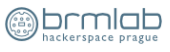

<span id="page-19-0"></span> $\Omega$ 

 $\left\{ \begin{array}{ccc} 1 & 0 & 0 \\ 0 & 0 & 0 \end{array} \right\}$ 

# Web of (shy) Trust

```
$ gpg2 -- keyserver hkp :// pool . sks - keyservers . net -- search - keys president@whitehouse . gov
gpg: data source: http://itunix.eu:11371<br>(1) Barack Hussein Obama <president@
        Barack Hussein Obama < president@whitehouse.gov>
           2048 bit RSA key AF19CFE9 , created : 2014 -05 -25 , expires : 2018 -05 -25
(2) Obama < president@whitehouse . gov >
           2048 bit RSA key 3 B9C907F , created : 2013 -09 -26 ( revoked )
(3) tESTER < PRESIDENT@whitehouse . gov >
           2048 bit RSA key 6 B49DA35 , created : 2013 -05 -24
(4) Barak Obama (I'm the president) <obama@whitehouse.gov>
           2048 bit RSA key B110EE8F , created : 2010 -12 -09
(5) Barack Hussein Obama ( DOD ) < president@whitehouse . gov >
           1024 bit DSA key 0 B72EB0F , created : 2009 -04 -27 , expires : 2012 -01 -20 ( expired )
(6) BUsh the past coming ... < president@whitehouse . gov >
           1024 bit DSA key 6909 AF98 , created : 2008 -10 -27
(7) clinton_lewinsky < president@whitehouse . gov >
           1024 bit DSA key AD3EE118 , created : 2008 -10 -27 , expires : 2013 -10 -26 ( expired )
(8) ElPresi! (the president of the white house...) <president@whitehouse.g
           2048 bit RSA key 0 BCC736D , created : 2008 -10 -26
(9) bushbushbushbushbush < president@whitehouse . gov >
           1024 bit DSA key E3F0063A , created : 2008 -02 -10
(10) George Bush (I am a fag . I support the NWO .) < president@whitehouse . gov
           512 bit DSA key DE415F3C, created: 2008-01-26, expires: 2008-01-27 (revoked) (
(11) abc < president@whitehouse . gov >
           1024 bit DSA key CEBBC2C4 , created : 2007 -10 -27
Keys 1-11 of 27 for "president@whitehouse.gov". Enter number(s), N)ext, or Q)uit >
http://pool.sks-keyservers.net:11371/pks/lookup?op=vindex&search=president%40whitehouse.gov
                                                                              x \equiv x\Omega
```
# WoT metadata

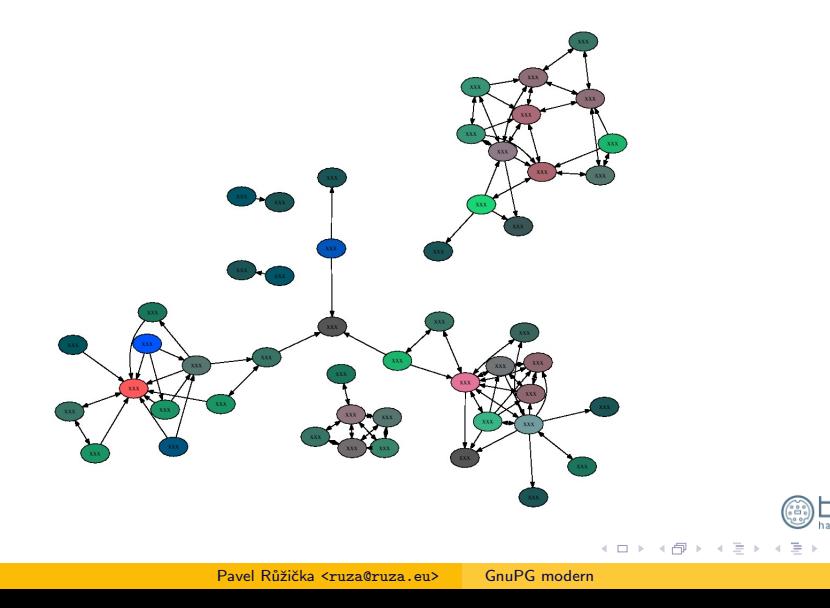

igue

 $2Q$ 

Ξ

#### https://github.com/mikecardwell/gpgit https://grepular.com/

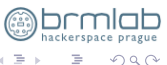

←ロト→ 伊ト→ 毛目

#### System-wide (postfix)

```
mailbox_{command} = /path/to/procmail
```
per user

ruza@mail :~ \$ cat ~/. forward |/ usr / bin / procmail

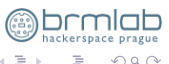

← ロ → → 伊 → →

### gpgit.pl - .procmailrc

:0 cfw | ~/ gpgit . pl ruza@ruza . eu ruza + gsm@ruza . eu :0 cfw | / usr / bin / formail -A "X - GPGit : applied "

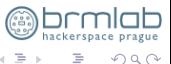

<span id="page-24-0"></span> $QQQ$ 

イロト イ部 トイモト イモト

# Android PGP/inline

#### Email client:

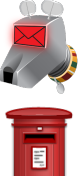

Kaiten mail

K-9 mail

## Crypto provider:

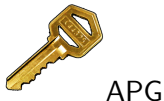

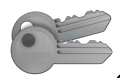

OpenKeychain

http://en.flossmanuals.net/k9/encryption-a[nd-](#page-24-0)[se](#page-17-0)[c](#page-16-0)[urity](#page-17-0)

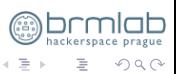

# Android PGP/MIME+S/MIME

#### Email client:

Maildroid (FlipdogSolutions)

Crypto provider:

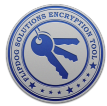

FlipdogSolutions Crypto Plugin

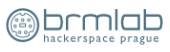

つくい

 $4.17$ 

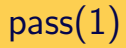

#### http://www.passwordstore.org/

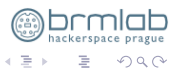

(ロ) (個) (星)

Pavel Růžička <ruza@ruza.eu> [GnuPG modern](#page-0-0)

## F\*ck Five Eyes, Nine Eyes, Fourteen Eyes and others too

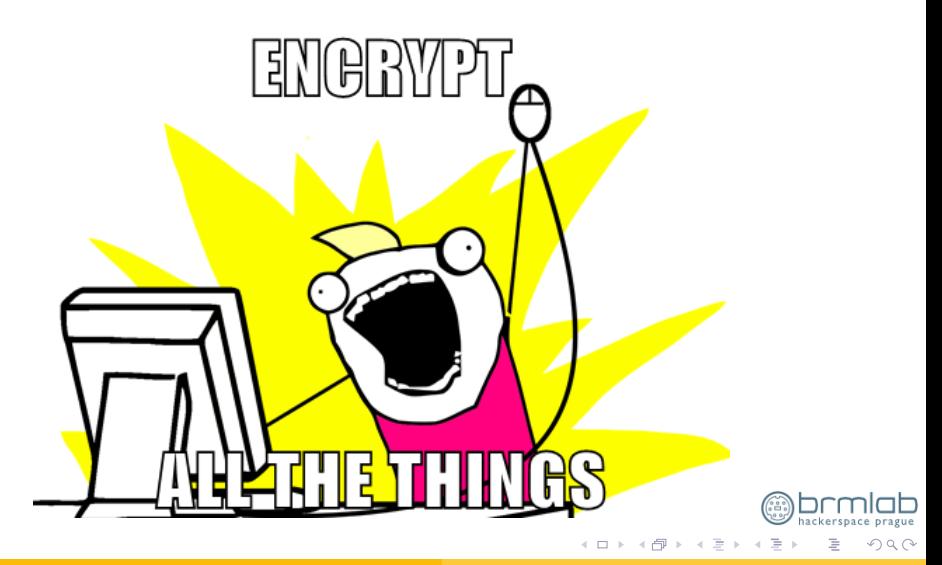